# Package 'genoset'

April 10, 2015

<span id="page-0-0"></span>Type Package

Title Provides classes similar to ExpressionSet for copy number analysis

Version 1.20.0

Date 2011-01-15

Author Peter M. Haverty

Maintainer Peter M. Haverty <phaverty@gene.com>

Description Load, manipulate, and plot copynumber and BAF data. GenoSet class extends eSet by adding a ``locData'' slot for a GRanges object. This object contains feature genome location data and provides for efficient subsetting on genome location. Provides convenience functions for processing of copy number and

B-Allele Frequency data. Provides the class RleDataFrame to store runs of data along the genome for multiple samples.

#### License Artistic-2.0

LazyLoad yes

- **Depends** R ( $>= 2.10$ ), BiocGenerics ( $>= 0.11.3$ ), Biobase ( $>= 2.15.1$ ), GenomicRanges (>= 1.17.19)
- **Imports** S4Vectors  $(>= 0.2.3)$ , GenomeInfoDb  $(>= 1.1.3)$ , IRanges, methods, graphics
- Suggests RUnit, DNAcopy, stats, BSgenome, Biostrings

Enhances parallel

ByteCompile TRUE

biocViews Infrastructure, DataRepresentation, Microarray, SNP, CopyNumberVariation

- Roxygen list(wrap=TRUE)
- Collate 'genoset-class.R' 'RleDataFrame-class.R' 'RleDataFrame-methods.R' 'bounds.R' 'junk.R' 'ordering.R' 'plots.R' 'rangeSummaries.R' 'segments.R' 'test\_genoset\_package.R' 'utils.R'

# URL <https://github.com/phaverty/genoset>

# R topics documented:

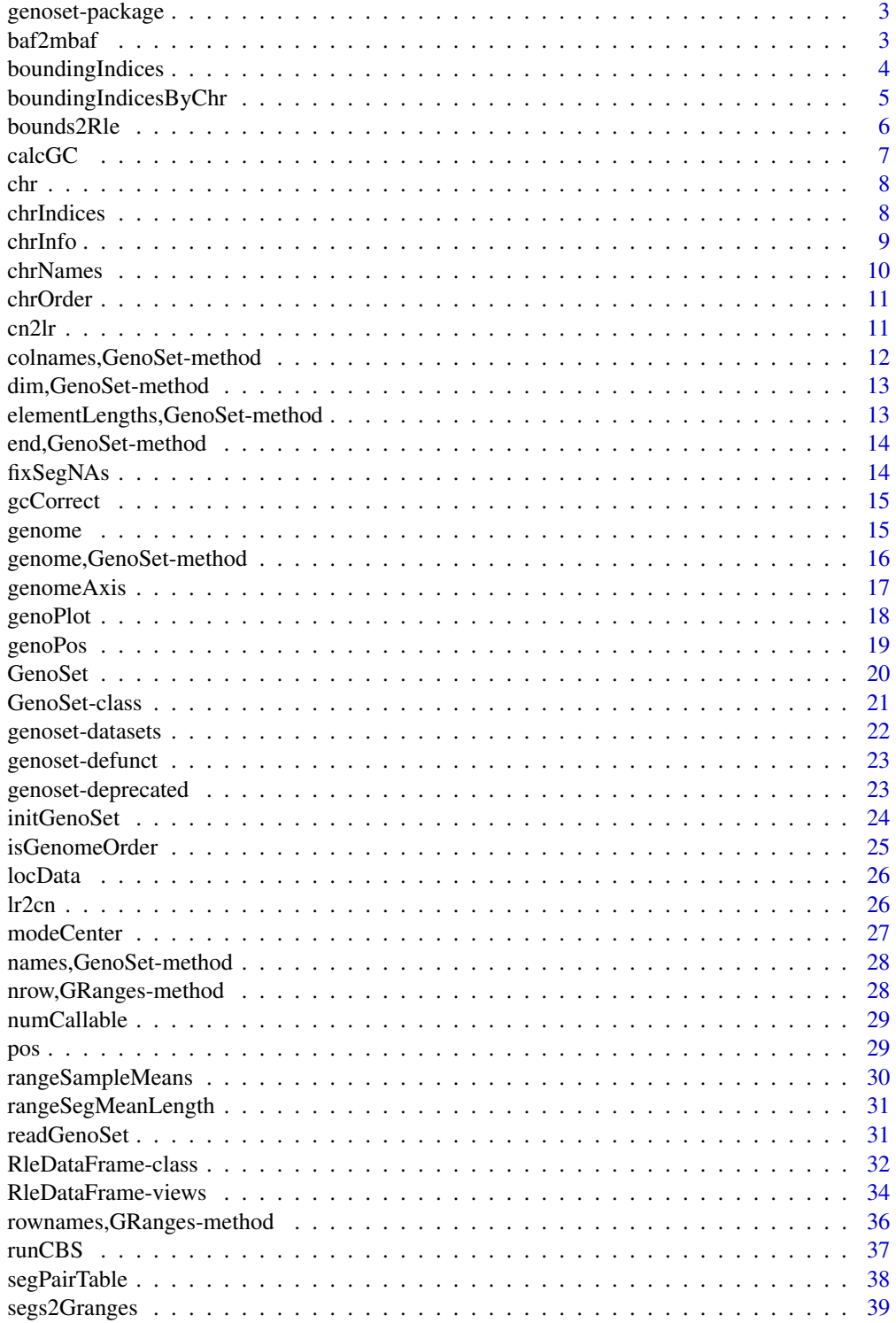

# <span id="page-2-0"></span>genoset-package 3

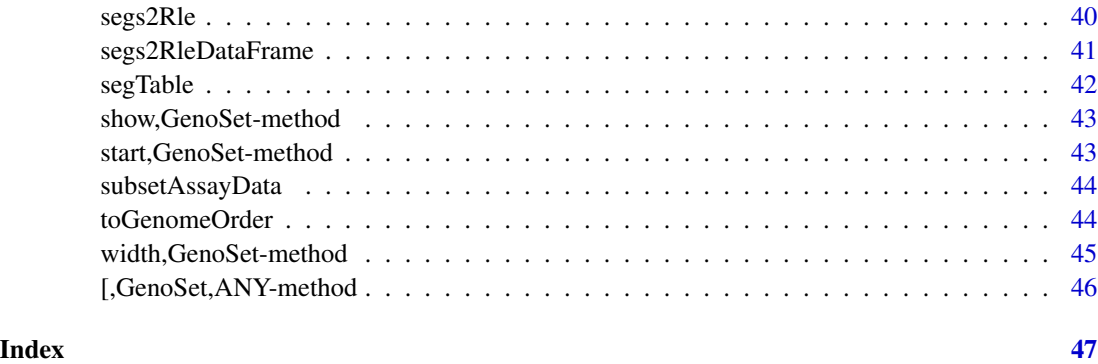

genoset-package *GenoSet: An eSet for data with genome locations*

#### Description

Load, manipulate, and plot copynumber and BAF data. GenoSet class extends eSet by adding a "locData" slot for a GenomicRanges object. This object contains feature genome location data and provides for efficient subsetting on genome location. Genoset also implements an number of convenience functions for processing of copy number and B-Allele Frequency data and for working with segmented data.

# See Also

genoset-datasets GenoSet

baf2mbaf *Calculate mBAF from BAF*

# Description

Calculate Mirrored B-Allele Frequence (mBAF) from B-Allele Frequency (BAF) as in Staaf et al., Genome Biology, 2008. BAF is converted to mBAF by folding around 0.5 so that is then between 0.5 and 1. HOM value are then made NA to leave only HET values that can be easily segmented. Values > hom.cutoff are made NA. Then, if genotypes (usually from a matched normal) are provided as the matrix 'calls' additional HOMs can be set to NA. The argument 'call.pairs' is used to match columns in 'calls' to columns in 'baf'.

# Usage

```
baf2mbaf(baf, hom.cutoff = 0.95, calls = NULL, call.pairs = NULL)
```
#### <span id="page-3-0"></span>Arguments

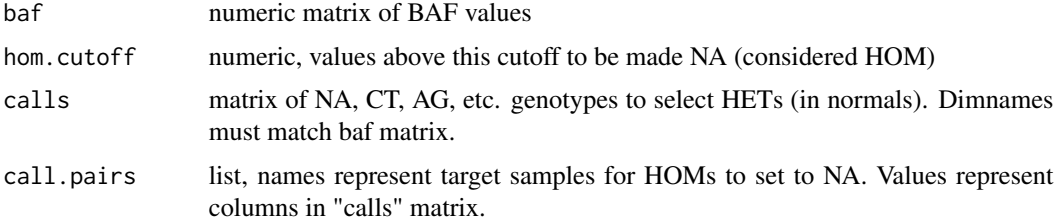

# Value

numeric matix of mBAF values

#### Examples

```
data(genoset)
  mbaf = baf2mbaf( genoset.ds[, , "baf"], hom.cutoff=0.9 )
 calls = matrix(sample(c("AT","AA","CG","GC","AT","GG"),(nrow(genoset.ds) * 2),replace=TRUE),ncol=2,dimnames=l
 mbaf = baf2mbaf( genoset.ds[, , "baf"], hom.cutoff=0.9, calls = calls, call.pairs = list(K="L",L="L") ) # Sample I
 genoset.ds[,,"mbaf"] = baf2mbaf(genoset.ds[,,"baf"], hom.cutoff=0.9) # Put mbaf back into the BAFSet object a
```
<span id="page-3-1"></span>boundingIndices *Find indices of features bounding a set of chromosome ranges/genes*

# Description

This function is similar to findOverlaps but it guarantees at least two features will be covered. This is useful in the case of finding features corresponding to a set of genes. Some genes will fall entirely between two features and thus would not return any ranges with findOverlaps. Specifically, this function will find the indices of the features (first and last) bounding the ends of a range/gene (start and stop) such that first  $\leq$  start  $\lt$  stop  $\leq$  last. Equality is necessary so that multiple conversions between indices and genomic positions will not expand with each conversion. Ranges/genes that are outside the range of feature positions will be given the indices of the corresponding first or last index rather than  $0$  or  $n + 1$  so that genes can always be connected to some data.

#### Usage

```
boundingIndices(starts, stops, positions, all.indices = FALSE)
```
#### Arguments

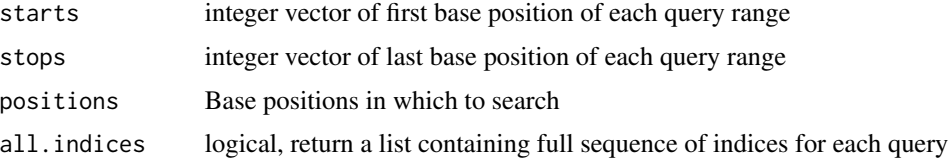

#### <span id="page-4-0"></span>Details

This function uses some tricks from findIntervals, where is for  $k$  queries and n features it is  $O(k)$  $*$  log(n)) generally and  $\sim O(k)$  for sorted queries. Therefore will be dramatically faster for sets of query genes that are sorted by start position within each chromosome. The index of the stop position for each gene is found using the left bound from the start of the gene reducing the search space for the stop position somewhat. boundingIndices does not check for NAs or unsorted data in the subject positions. These assumptions are safe for position info coming from a GenoSet or GRanges.

#### Value

integer matrix of 2 columms for start and stop index of range in data or a list of full sequences of indices for each query (see all.indices argument)

#### See Also

Other "range summaries": [boundingIndicesByChr](#page-4-1); [rangeSampleMeans](#page-29-1)

# Examples

```
starts = seq(10,100,10)
 boundingIndices( starts=starts, stops=starts+5, positions = 1:100 )
```
<span id="page-4-1"></span>boundingIndicesByChr *Find indices of features bounding a set of chromosome ranges/genes, across chromosomes*

#### **Description**

Finds subject ranges corresponding to a set of genes (query ranges), taking chromosome into account. Specifically, this function will find the indices of the features (first and last) bounding the ends of a range/gene (start and stop) such that first <= start < stop <= last. Equality is necessary so that multiple conversions between indices and genomic positions will not expand with each conversion. Ranges/genes that are outside the range of feature positions will be given the indices of the corresponding first or last index on that chromosome, rather than  $0$  or  $n + 1$  so that genes can always be connected to some data. Checking the left and right bound for equality will tell you when a query is off the end of a chromosome.

#### Usage

boundingIndicesByChr(query, subject)

#### Arguments

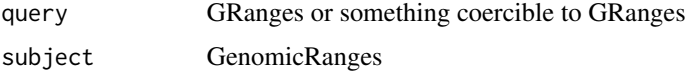

# <span id="page-5-0"></span>Details

This function uses some tricks from findIntervals, where is for  $k$  queries and n features it is  $O(k)$  $*$  log(n)) generally and  $\sim O(k)$  for sorted queries. Therefore will be dramatically faster for sets of query genes that are sorted by start position within each chromosome. The index of the stop position for each gene is found using the left bound from the start of the gene reducing the search space for the stop position somewhat.

This function differs from boundingIndices in that 1. it uses both start and end positions for the subject, and 2. query and subject start and end positions are processed in blocks corresponding to chromosomes.

Both query and subject must be in at least weak genome order (sorted by start within chromosome blocks).

#### Value

integer matrix with two columns corresponding to indices on left and right bound of queries in subject

# See Also

Other "range summaries": [boundingIndices](#page-3-1); [rangeSampleMeans](#page-29-1)

<span id="page-5-1"></span>bounds2Rle *Convert bounding indices into a Rle*

#### Description

Given a matrix of first/last indices, like from boundingIndicesByChr, and values for each range, convert to a Rle. This function takes the expected length of the Rle, n, so that any portion of the full length not covered by a first/last range will be a run with the value NA. This is typical in the case where data is segmented with CBS and some of the data to be segmented is NA.

#### Usage

```
bounds2Rle(bounds, values, n)
```
#### **Arguments**

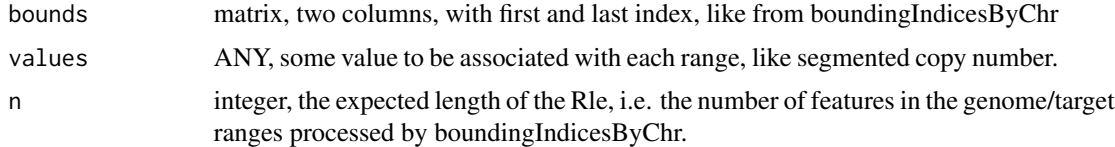

#### Value

Rle

#### <span id="page-6-0"></span>calcGC 7 and 7 and 7 and 7 and 7 and 7 and 7 and 7 and 7 and 7 and 7 and 7 and 7 and 7 and 7 and 7 and 7 and 7

# See Also

Other "segmented data": [rangeSegMeanLength](#page-30-1), rangeSegMeanLength, GRanges, data.frame-method, [rangeSegMeanLength,GRanges,list-method](#page-0-0); [runCBS](#page-36-1); [segPairTable](#page-37-1), [segPairTable,DataFrame,DataFrame-method](#page-0-0), [segPairTable,Rle,Rle-method](#page-0-0); [segTable](#page-41-1), [segTable,DataFrame-method](#page-0-0), [segTable,Rle-method](#page-0-0); [segs2Granges](#page-38-1); [segs2RleDataFrame](#page-40-1); [segs2Rle](#page-39-1)

calcGC *Calculate GC Percentage in windows*

# Description

Local GC content can be used to remove GC artifacts from copynumber data (see Diskin et al, Nucleic Acids Research, 2008, PMID: 18784189). This function will calculate GC content fraction in expanded windows around a set of ranges following example in http://www.bioconductor.org/help/coursematerials/2012/useR2012/Bioconductor-tutorial.pdf. Currently all ranges are tabulated, later I may do letterFrequencyInSlidingWindow for big windows and then match to the nearest.

#### Usage

calcGC(object, bsgenome, expand = 1e+06)

#### Arguments

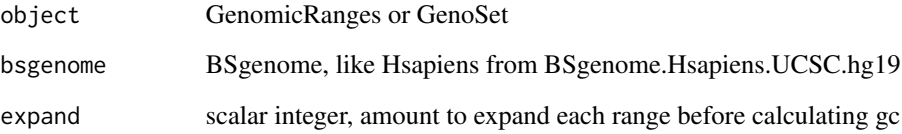

#### Value

numeric vector, fraction of nucleotides that are G or C in expanded ranges of object

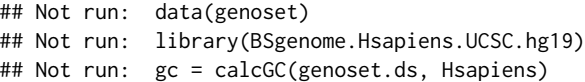

Get chromosome name for each feature. Returns character.

#### Usage

```
chr(object)
```
## S4 method for signature GenoSet chr(object)

## S4 method for signature GRanges chr(object)

# Arguments

object GRanges GenoSet

# Value

character vector of chromosome positions for each feature

#### Examples

```
data(genoset)
 chr(genoset.ds) # c("chr1","chr1","chr1","chr1","chr3","chr3","chrX","chrX","chrX","chrX")
 chr(locData(genoset.ds)) # The same
```
chrIndices *Get a matrix of first and last index of features in each chromosome*

#### Description

Sometimes it is handy to know the first and last index for each chr. This is like chrInfo but for feature indices rather than chromosome locations. If chr is specified, the function will return a sequence of integers representing the row indices of features on that chromosome.

# Usage

```
chrIndices(object, chr = NULL)
```
## S4 method for signature GenoSetOrGenomicRanges chrIndices(object, chr = NULL)

<span id="page-7-0"></span>

#### <span id="page-8-0"></span>chrInfo 9

# Arguments

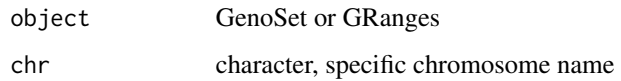

# Value

data.frame with "first" and "last" columns

# Examples

```
data(genoset)
  chrIndices(genoset.ds)
  chrIndices(locData(genoset.ds)) # The same
```
# chrInfo *Get chromosome start and stop positions*

# Description

Provides a matrix of start, stop and offset, in base numbers for each chromosome.

# Usage

```
chrInfo(object)
```
## S4 method for signature GenoSetOrGenomicRanges chrInfo(object)

# Arguments

```
object A GenoSet object or similar
```
# Value

list with start and stop position, by ordered chr

```
data(genoset)
 chrInfo(genoset.ds)
 chrInfo(locData(genoset.ds)) # The same
```
<span id="page-9-0"></span>

Get list of unique chromosome names

# Usage

chrNames(object)

## S4 method for signature GenoSet chrNames(object)

## S4 method for signature GRanges chrNames(object)

chrNames(object) <- value

## S4 replacement method for signature GenoSet chrNames(object) <- value

## S4 replacement method for signature GRanges chrNames(object) <- value

# Arguments

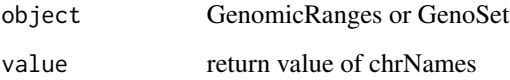

# Value

character vector with names of chromosomes

```
data(genoset)
  chrNames(genoset.ds) # c("chr1","chr3","chrX")
  chrNames(locData(genoset.ds)) # The same
  chrNames(genoset.ds) = sub("^chr","",chrNames(genoset.ds))
```
<span id="page-10-1"></span><span id="page-10-0"></span>

Chromosomes make the most sense orded by number, then by letter.

# Usage

```
chrOrder(chr.names)
```
#### **Arguments**

chr.names character, vector of unique chromosome names

# Value

character vector of chromosome names in proper order

#### See Also

Other "genome ordering": [isGenomeOrder](#page-24-1), [isGenomeOrder,GRanges-method](#page-0-0), [isGenomeOrder,GenoSet-method](#page-0-0); [toGenomeOrder](#page-43-1), [toGenomeOrder,GRanges-method](#page-0-0), [toGenomeOrder,GenoSet-method](#page-0-0)

#### Examples

chrOrder(c("chr5","chrX","chr3","chr7","chrY")) # c("chr3","chr5","chr7","chrX","chrY")

cn2lr *Take vector or matrix of copynumber values, convert to log2ratios*

### Description

Utility function for converting copynumber units (2 is normal) to log2ratio units (two is normal). If ploidy is provided lr is log2(cn/ploidy), otherwise log2(cn/2).

# Usage

```
cn2lr(x, ploidy)
## S4 method for signature numeric
cn2lr(x, ploidy)
## S4 method for signature matrix
cn2lr(x, ploidy)
## S4 method for signature DataFrame
cn2lr(x, ploidy)
```
# <span id="page-11-0"></span>Arguments

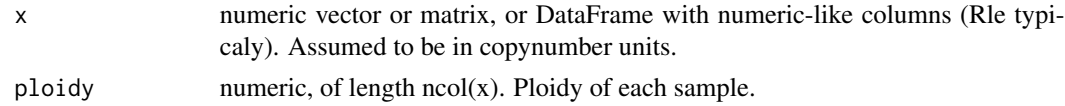

# Value

data of same type as "x" transformed into log2ratio units

# See Also

lr2cn

colnames, GenoSet-method

*Get colnames from a GenoSet*

# Description

Get colnames from a GenoSet

# Usage

## S4 method for signature GenoSet colnames(x)

## S4 replacement method for signature GenoSet  $\text{columns}(x) \leq \text{value}$ 

## S4 method for signature GenoSet sampleNames(object)

## S4 replacement method for signature GenoSet,ANY sampleNames(object) <- value

# Arguments

x GenoSet

# Value

character vector with names of samples

```
data(genoset)
 head(colnames(genoset.ds))
```
<span id="page-12-0"></span>dim,GenoSet-method *Dimensions*

# Description

Dimensions

# Usage

## S4 method for signature GenoSet dim(x)

# Arguments

x GenoSet

# Value

integer

elementLengths,GenoSet-method

*Get elementLengths from locData slot*

# Description

Get elementLengths from locData slot

#### Usage

## S4 method for signature GenoSet elementLengths(x)

## S4 method for signature GRanges elementLengths(x)

# Arguments

x GenoSet

#### Value

character

<span id="page-13-0"></span>end,GenoSet-method *Get end of location for each feature*

# Description

Get end of location for each feature

# Usage

## S4 method for signature GenoSet end(x)

# Arguments

x GenoSet

# Value

integer

fixSegNAs *Fix NA runs in a Rle*

# Description

Fix NA runs in a Rle when the adjacent runs have equal values

# Usage

fixSegNAs(x, max.na.run = 3)

# Arguments

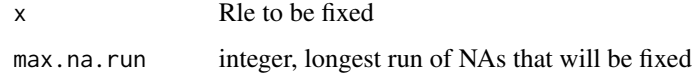

# Value

Rle

<span id="page-14-0"></span>

Copy number estimates from various platforms show "Genomic Waves" (Diskin et al., Nucleic Acids Research, 2008, PMID: 18784189) where copy number trends with local GC content. This function regresses copy number on GC percentage and removes the effect (returns residuals). GC content should be smoothed along the genome in wide windows >= 100kb.

#### Usage

```
gcCorrect(ds, gc, retain.mean = TRUE)
```
#### Arguments

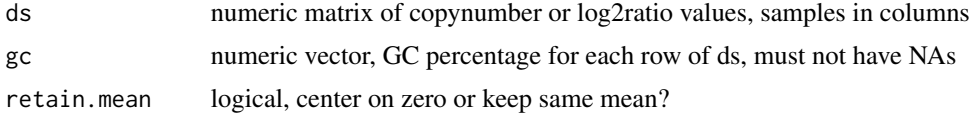

# Value

numeric matrix, residuals of ds regressed on gc

#### Examples

gc = runif(n=100, min=1, max=100) ds =  $rnorm(100) + (0.1 * gc)$ gcCorrect(ds, gc)

genome *Get and set the genome universe annotation.*

# Description

Genome version

#### **Arguments**

x GenoSet

#### Details

The genome positions of the features in locData. The UCSC notation (e.g. hg18, hg19, etc.) should be used.

# Value

character, e.g. hg19

# Examples

```
data(genoset)
  genome(genoset.ds)
  genome(genoset.ds) = "hg19"
```
genome,GenoSet-method *Genome version*

# Description

The genome positions of the features in locData. The UCSC notation (e.g. hg18, hg19, etc.) should be used.

# Usage

## S4 method for signature GenoSet genome(x)

## S4 replacement method for signature GenoSet  $genome(x) < - value$ 

# Arguments

x GenoSet

# Value

character, e.g. hg19

```
data(genoset)
  genome(genoset.ds)
  genome(genoset.ds) = "hg19"
```
<span id="page-15-0"></span>

<span id="page-16-1"></span><span id="page-16-0"></span>

Label an axis with base positions

# Usage

```
genomeAxis(locs = NULL, side = 1, log = FALSE, do.other.side = TRUE)
```
# Arguments

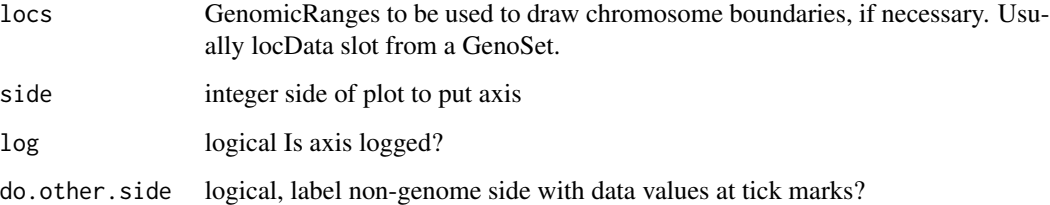

# Details

Label a plot with Mb, kb, bp as appropriate, using tick locations from axTicks

#### Value

nothing

# See Also

```
Other "genome plots": genoPlot, genoPlot,GenoSetOrGenomicRanges,ANY-method, genoPlot,numeric,Rle-method,
genoPlot,numeric,numeric-method
```

```
data(genoset)
 genoPlot(genoPos(genoset.ds), genoset.ds[,1, "baf"])
 genomeAxis( locs=locData(genoset.ds) ) # Add chromosome names and boundaries to a plot assuming genome along x-ax
 genomeAxis( locs=locData(genoset.ds), do.other.side=FALSE ) # As above, but do not label y-axis with data values a
 genomeAxis() # Add nucleotide position in sensible units assuming genome along x-axis
```
<span id="page-17-1"></span><span id="page-17-0"></span>Plot location data and chromosome boundaries from a GenoSet or GRanges object against data from a numeric or Rle. Specifying a chromosome name and optionally a 'xlim' will zoom into one chromosome region. If more than one chromosome is present, the chromosome boundaries will be marked. Alternatively, for a numeric x and a numeric or Rle y, data in y can be plotted at genome positions x. In this case, chromosome boundaries can be taken from the argument locs. If data for y-axis comes from a Rle lines are plotted representing segments. X-axis tickmarks will be labeled with genome positions in the most appropriate units.

# Usage

```
genoPlot(x, y, \ldots)## S4 method for signature numeric,numeric
genoPlot(x, y, add = FALSE, xlab = ",
 ylab = ", col = "black", locs = NULL, ...)
## S4 method for signature numeric,Rle
genoPlot(x, y, add = FALSE, xlab = "", ylab = "",
 col = "red", \text{locs} = NULL, \text{ lwd} = 2, \text{ xlim} = NULL, ...## S4 method for signature GenoSetOrGenomicRanges,ANY
```

```
genoPlot(x, y, chr = NULL,add = FALSE, pch = ".", xlab = "", ylab = "", ...)
```
#### Arguments

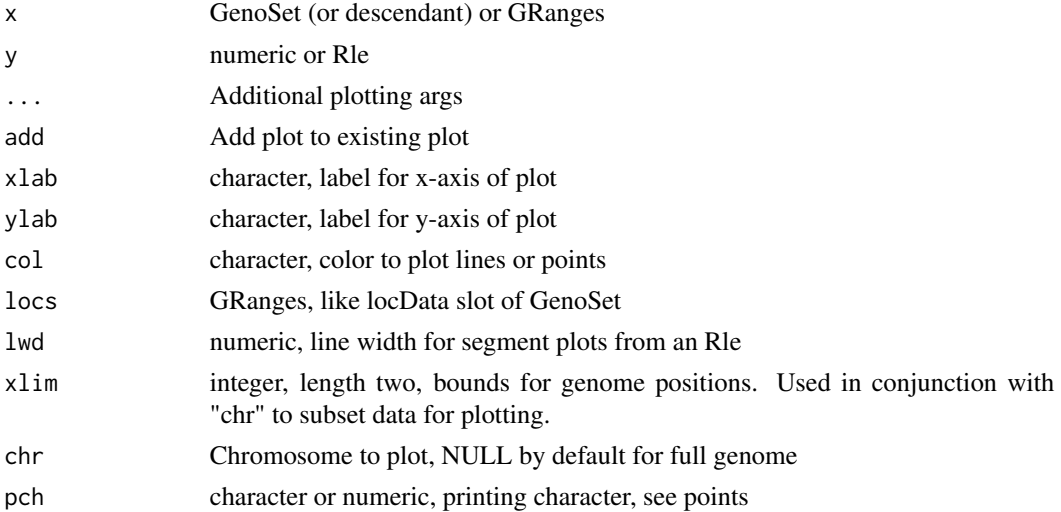

#### <span id="page-18-0"></span>genoPos and the set of the set of the set of the set of the set of the set of the set of the set of the set of the set of the set of the set of the set of the set of the set of the set of the set of the set of the set of t

#### Value

nothing

## Methods

```
signature(x = "GenoSetOrGenomicRanges", y = "ANY") Plot feature locations and data from
    one sample.
```
signature( $x =$  "numeric",  $y =$  "numeric") Plot numeric location and a vector of numeric data.

signature( $x =$  "numeric",  $y =$  "Rle") Plot numeric location and a vector of Rle data. Uses lines for Rle runs.

#### See Also

Other "genome plots": [genomeAxis](#page-16-1)

#### Examples

```
data(genoset)
genoPlot( x=genoset.ds,y=genoset.ds[,1,"lrr"] )
genoPlot( genoPos(genoset.ds), genoset.ds[,1,"lrr"], locs=locData(genoset.ds) ) # The same
genoPlot( 1:10, Rle(c(rep(0,5),rep(3,4),rep(1,1))) )
```
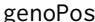

Get base positions of features in genome-scale units

#### Description

Get base positions of array features in bases counting from the start of the genome. Chromosomes are ordered numerically, when possible, then lexically.

#### Usage

genoPos(object)

## S4 method for signature GenoSetOrGenomicRanges genoPos(object)

#### Arguments

object A GenoSet object or a GenomicRanges object

# Value

numeric position of each feature in whole genome units, in original order

# Examples

```
data(genoset)
 head(genoPos(genoset.ds))
 head(genoPos(locData(genoset.ds))) # The same
```
<span id="page-19-1"></span>GenoSet *Create a GenoSet object*

# Description

This function is the preferred method for creating a new GenoSet object. Users are generally discouraged from calling "new" directly. Any "..." arguments will become part of the assayData slot of the resulting object. "..." can be matrices or DataFrame objects (from IRanges). This function passes control to the "initGenoSet" method which performs argument checking including dimname matching among relevant slots and sets everything to genome order. Genome order can be disrupted by "[" calls and will be checked by methods that require it.

# Usage

```
GenoSet(locData, pData = NULL, annotation = "", universe,
  assayData = NULL, ...)
```
# Arguments

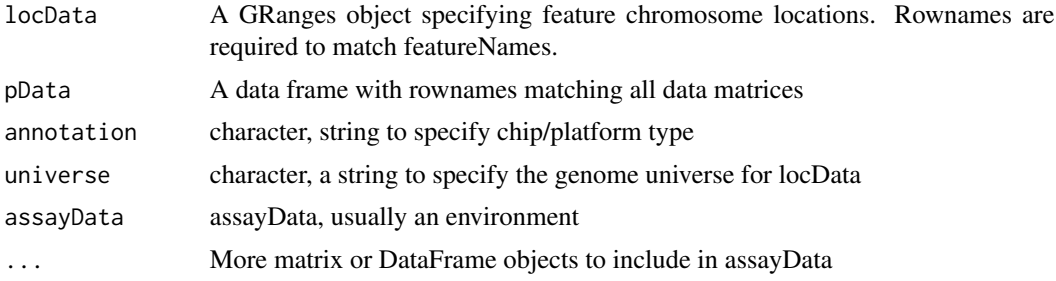

#### Value

A GenoSet object

```
test.sample.names = LETTERS[11:13]
probe.names = letters[1:10]
gs = GenoSet(
 locData=GRanges(ranges=IRanges(start=1:10,width=1,names=probe.names),seqnames=c(rep("chr1",4),rep("chr3",2),
  cn=matrix(31:60,nrow=10,ncol=3,dimnames=list(probe.names,test.sample.names)),
 pData=data.frame(matrix(LETTERS[1:15],nrow=3,ncol=5,dimnames=list(test.sample.names,letters[1:5]))),
  annotation="SNP6" )
```
<span id="page-19-0"></span>

<span id="page-20-0"></span>GenoSet extends eSet by adding genome location information in the form of the locData slot. GenoSet uses this location information to allow quick subsetting and summarization by a set of genome locations (GRanges). GenoSet implements and extends the GRanges API for access to the underlying location information.

#### Objects from the Class

Objects can be created by calls of the form new("GenoSet", assayData, phenoData, featureData, experimentData, a However, as per BioConductor standard practice the object creation function GenoSet is recommended.

# **Slots**

locData: Object of class "GenomicRanges" Locations of features on the genome assayData: Object of class "AssayData" From eSet phenoData: Object of class "AnnotatedDataFrame" From eSet featureData: Object of class "AnnotatedDataFrame" From eSet experimentData: Object of class "MIAxE" From eSet annotation: Object of class "character" From eSet protocolData: Object of class "AnnotatedDataFrame" From eSet .\_\_classVersion\_\_: Object of class "Versions" From eSet

# Extends

Class ["eSet"](#page-0-0), directly.

# Methods

```
[ signature(x = "GenoSet", i = "ANY", j = "ANY", drop = "ANY"): ...
[ signature(x = "Genoset", i = "character", j = "ANY", drop = "ANY"). ...\left[ \left\langle \cdot \right\rangle signature(x = "GenoSet", i = "ANY", j = "ANY", value = "ANY"): ...
chr signature(object = "GenoSet"): ...
chrNames signature(object = "GenoSet"): ...
elementLengths signature(x = "GenoSet"): ...
featureNames signature(object = "GenoSet"): ...
featureNames<- signature(object = "GenoSet"): ...
sampleNames signature(object = "GenoSet"): ...
dim signature(object = "GenoSet"): ...
```

```
genoPlot signature(x = "GenoSet", y = "ANY"): ...
locData signature(object = "GenoSet"): ...
names signature(x = "GenoSet"): ...
ranges signature(x = "Genoset"): ...
chrInfo signature(x = "Genoset"): ...
chrIndices signature(x = "Genoset"): ...
show signature(object = "GenoSet"): ...
toGenomeOrder signature(ds = "GenoSet"): ...
isGenomeOrder signature(ds = "GenoSet"): ...
```
# See Also

[GenoSet](#page-19-1)

# Examples

```
showClass("GenoSet")
test.sample.names = LETTERS[11:13]
probe.names = letters[1:10]
gs = GenoSet(
 locData=GRanges(ranges=IRanges(start=1:10,width=1,names=probe.names),seqnames=c(rep("chr1",4),rep("chr3",2),
  cn=matrix(31:60,nrow=10,ncol=3,dimnames=list(probe.names,test.sample.names)),
 pData=data.frame(matrix(LETTERS[1:15],nrow=3,ncol=5,dimnames=list(test.sample.names,letters[1:5]))),
  annotation="SNP6"
)
```
genoset-datasets *Example GenoSet, BAFSet, and CNSet objects and the data to create them.*

#### Description

Fake LRR, BAF, pData and location data were generated and saved as fake.lrr, fake.cn, fake.baf, fake.pData and locData.rd. These were used to construct the objects genoset.ds, baf.ds, and cn.ds

#### Usage

data(genoset)

#### <span id="page-22-0"></span>Format

fake.Irr A matrix with some randomly generated LRR (log2ratio copynumber) data

fake.cn A matrix with some randomly generated LRR (log2ratio copynumber) data

fake.baf A matrix with some randomly generated BAF (B-Allele Frequency) data

fake.pData A data.frame of sample annotation to go with fake.lrr and fake.baf

- locData.gr A GRanges object describing the genomic locations of the probes in fake.baf and fake.lrr
- genoset.ds A GenoSet object created with fake.lrr as the "foo" element, locData.rd as the locData, and fake.pData as the phenoData

# Source

Fake data generated using rnorm and the like.

genoset-defunct *Defunct genoset features*

#### Description

The CNSet and BAFSet classes are defunct. They only really added getter/setter methods for specific assayDataElements, so they are now redundant with the preferred method of using the assayDataElement name as the third argument to bracket, e.g.  $x[i, j, "lrr"]$ . Accordingly BAFSet.to.ExpressionSets is also defunct.

# Details

Additionally, names, ranges, and space on a GenoSet are also defunct. In an effort to make a consistent API for either RangedData or GRanges in the locData slot, we recommend using chrNames for names and chr for space.

genoset-deprecated *Deprecated genoset features*

# Description

GenoSet is moving towards using GenomicRanges instead of RangedData. We are also getting rid of dependencies on eSet for a potential switch to an underlying SummarizedExperiment.

This function is the preferred method for creating a new GenoSet object. Users are generally discouraged from calling "new" directly. The "..." argument is for any number of matrices of matching size that will become part of the assayData slot of the resulting object. This function passes control to the "genoSet" object which performs argument checking including dimname matching among relevant slots and sets everything to genome order. Genome order can be disrupted by "[" calls and will be checked by methods that require it.

#### Usage

```
initGenoSet(type, locData, pData = NULL, annotation = "", universe,
  assayData = NULL, ...)
```
#### Arguments

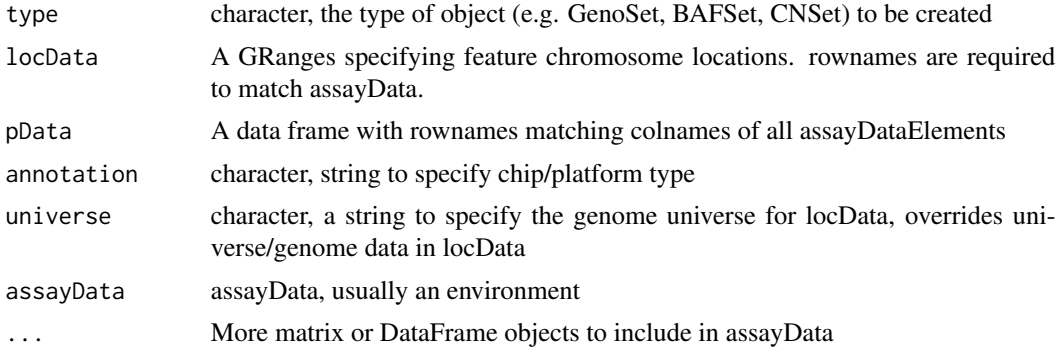

# Value

A GenoSet object or derivative as specified by "type" arg

```
save.image("genoset.image.rda")
 sessionInfo <- sessionInfo()
 save(sessionInfo,file="genoset.session.info.rda")
 test.sample.names = LETTERS[11:13]
 probe.names = letters[1:10]
 gs = GenoSet(
   locData=GRanges(ranges=IRanges(start=1:10,width=1,names=probe.names),seqnames=c(rep("chr1",4),rep("chr3",2)
     cn=matrix(31:60,nrow=10,ncol=3,dimnames=list(probe.names,test.sample.names)),
   pData=data.frame(matrix(LETTERS[1:15],nrow=3,ncol=5,dimnames=list(test.sample.names,letters[1:5]))),
     annotation="SNP6" )
```
<span id="page-24-1"></span><span id="page-24-0"></span>

Checks that rows in each chr are ordered by start. If strict=TRUE, then chromosomes must be in order specified by chrOrder. isGenomeOrder for GRanges differs from order in that it orders by chromsome and start position only, rather than chromsome, strand, start, and width.

#### Usage

```
isGenomeOrder(ds, strict = TRUE)
## S4 method for signature GenoSet
isGenomeOrder(ds, strict = TRUE)
## S4 method for signature GRanges
isGenomeOrder(ds, strict = TRUE)
```
# Arguments

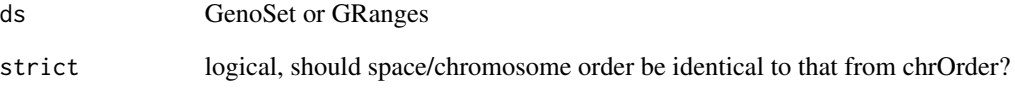

# Value

logical

# See Also

Other "genome ordering": [chrOrder](#page-10-1); [toGenomeOrder](#page-43-1), toGenomeOrder, GRanges-method, toGenomeOrder, GenoSet-meth

```
data(genoset)
 isGenomeOrder( locData(genoset.ds) )
```
<span id="page-25-0"></span>

The position information for each probe/feature is stored as an GRanges object. The locData functions allow this data to be accessed or re-set.

# Usage

locData(object)

## S4 method for signature GenoSet locData(object)

locData(object) <- value

## S4 replacement method for signature GenoSet,GRanges locData(object) <- value

#### Arguments

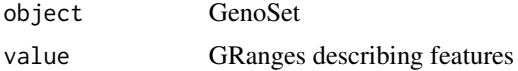

# Value

A GenoSet object

#### Examples

```
data(genoset)
rd = locData(genoset.ds)
locData(genoset.ds) = rd
```
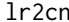

Take vector or matrix of log2 ratios, convert to copynumber

# Description

Utility function for converting log2ratio units (zero is normal) to copynumber units (two is normal)

#### Usage

lr2cn(x)

#### <span id="page-26-0"></span>modeCenter 27

# Arguments

x numeric data in log2ratio values

# Value

data of same type as "x" transformed into copynumber units

# See Also

cn2lr

modeCenter *Center continuous data on mode*

# Description

Copynumber data distributions are generally multi-modal. It is often assumed that the tallest peak represents "normal" and should therefore be centered on a log2ratio of zero. This function uses the density function to find the mode of the dominant peak and subtracts that value from the input data.

#### Usage

modeCenter(ds)

# Arguments

ds numeric matrix

#### Value

```
numeric matrix
```

```
modeCenter( matrix( rnorm(150, mean=0), ncol=3 ))
```
<span id="page-27-0"></span>names,GenoSet-method *Get data matrix names*

# Description

Get names of data matrices. For the time being, this is assayDataElementNames. This function used to do chrNames.

# Usage

## S4 method for signature GenoSet names(x)

# Arguments

x GenoSet

# Value

character

nrow,GRanges-method *Number of rows*

# Description

Number of rows

# Usage

## S4 method for signature GRanges nrow(x)

#### Arguments

x GRanges or GenoSet

# Value

integer

<span id="page-28-0"></span>

For Rle coverage vector, count number of positions where value  $\ge$  = min, think callable bases.

# Usage

numCallable(rle, bounds, min)

# Arguments

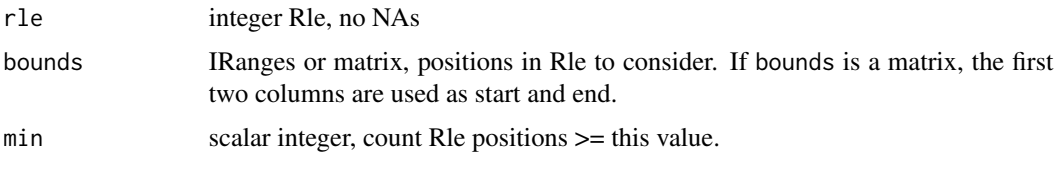

# Value

integer vector of length nrow(bounds)

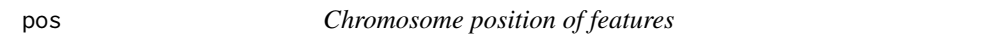

# Description

Get chromosome position of features/ranges. Defined as floor of mean of start and end.

#### Usage

pos(object)

## S4 method for signature GenoSetOrGenomicRanges pos(object)

# Arguments

object GRanges GenoSet

# Value

numeric vector of feature positions within a chromosome

# Examples

```
data(genoset)
 pos(genoset.ds) # 1:10
 pos(locData(genoset.ds)) # The same
```
<span id="page-29-1"></span>rangeSampleMeans *Average features in ranges per sample*

# Description

This function takes per-feature genomic data and returns averages for each of a set of genomic ranges. The most obvious application is determining the copy number of a set of genes. The features corresponding to each gene are determined with boundingIndices such that all features with the bounds of a gene (overlaps). The features on either side of the gene unless those positions exactly match the first or last base covered by the gene. Therefore, genes falling between two features will at least cover two features. Range bounding is performed by the boundingIndices function.

# Usage

```
rangeSampleMeans(query, subject, assay.element, na.rm = FALSE)
```
#### Arguments

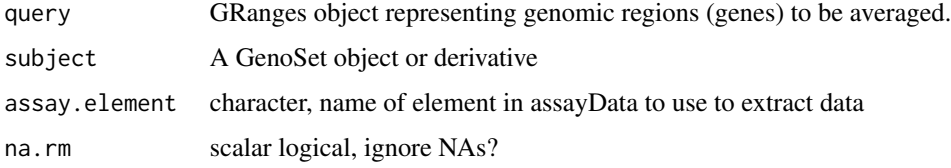

# Value

numeric matrix of features in each range averaged by sample

#### See Also

Other "range summaries": [boundingIndicesByChr](#page-4-1); [boundingIndices](#page-3-1)

```
data(genoset)
```

```
my.genes = GRanges( ranges=IRanges(start=c(35e6,128e6),end=c(37e6,129e6),names=c("HER2","CMYC")), seqnames=c("
rangeSampleMeans( my.genes, genoset.ds, "lrr" )
```
<span id="page-29-0"></span>

<span id="page-30-1"></span><span id="page-30-0"></span>The width of a genomic segment helps inform us about the importance of a copy number value. Focal amplifications are more interesting than broad gains, for example. Given a range of interesting regions (i.e. genes) this function determines all genomics segments covered by each gene and returns the average length of the segments covered by each gene in each sample. Often only a single segment covers a given gene in a given sample.

#### Usage

rangeSegMeanLength(range.gr, segs)

## S4 method for signature GRanges,list rangeSegMeanLength(range.gr, segs)

## S4 method for signature GRanges, data.frame rangeSegMeanLength(range.gr, segs)

#### Arguments

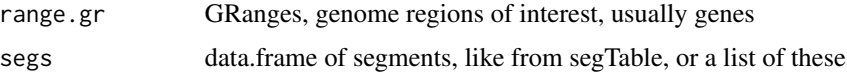

# Value

named vector of lengths, one per item in range.gr, or a range x length(segs) of these if segs is also list-like.

#### See Also

```
bounds2RlerunCBSsegPairTable, segPairTable, DataFrame, DataFrame-method,
segPairTable,Rle,Rle-method; segTable, segTable,DataFrame-method, segTable,Rle-method;
segs2Granges; segs2RleDataFrame; segs2Rle
```
readGenoSet *Load a GenoSet from a RData file*

# Description

Given a rds file or a rda file with one object (a GenoSet or related object), load it, and return.

#### Usage

readGenoSet(path)

#### Arguments

path character, path to rds or rda file

# Value

GenoSet or related object (only object in RData file)

#### Examples

```
## Not run: ds = readGenoSet("/path/to/genoset.RData")
## Not run: ds = readGenoSet("/path/to/genoset.rda")
## Not run: ds = readGenoSet("/path/to/genoset.rds")
```
<span id="page-31-1"></span>RleDataFrame-class *Class* "RleDataFrame"

#### **Description**

The RleDataFrame class serves to hold a collection of Run Length Encoded vectors (Rle objects) of the same length. For example, it could be used to hold information along the genome for a number of samples, such as sequencing coverage, DNA copy number, or GC content. This class inherits from both DataFrame and SimpleRleList (one of the AtomicVector types). This means that all of the usual subsetting and applying functions will work. Also, the AtomicList functions, like mean and sum, that automatically apply over the list elements will work. The scalar mathematical AtomicList methods can make this class behave much like a matrix (see Examples).

New objects can be created with the RleDataFrame constructor: RleDataFrame(..., row.names=NULL), where ... can be a list of Rle objects, or one or more individual Rle objects.

#### Use in Biobase eSet objects

The genoset class defines an annotatedDataFrameFrom method for DataFrame, which makes it possible to include DataFrames as assayData elements. The column names for DataFrame cannot be NULL, which makes it impossible to use them as assays in SummarizedExperiment at this time.

#### Row and Column Summaries

These objects will sometimes be in place of a matrix, as in the eSet example above. It is convenient to have some of the summarization methods for matrices. Each of these methods takes an RleDataFrame and returns a single Rle. The time required is similar to that required for a matrix. For an RleDataFrame x,

rowSums:Sum across 'rows'. rowMeans:Means across 'rows'. colSums:Sum each Rle. This is just the sum method for SimpleRleList. colSums:Mean of each Rle. This is just the mean method for SimpleRleList.

<span id="page-31-0"></span>

# **Slots**

rownames: Object of class "characterORNULL" Names to describe each row of the DataFrame. These may end up taking more space than your collection of Rle objects, so consider leaving this NULL.

nrows: Object of class "integer" Number of rows.

elementType: Object of class "character" Notes that elements of the internal list are Rle objects.

elementMetadata: Object of class "DataTableORNULL" Metadata on the elements, see DataFrame.

metadata: Object of class "list" Metadata on the whole object, see DataFrame.

listData: Object of class "list" Base list containing the Rle objects.

# Extends

Class ["SimpleRleList"](#page-0-0), directly. Class ["DataFrame"](#page-0-0), directly.

#### Methods

**as.matrix** signature( $x =$  "RleDataFrame"): Convert to matrix. coerce signature( $x =$  "RleDataFrame"): Convert to other classes.  $collMeans$  signature( $x = "RleDataFrame")$ : Mean of each column. colSums signature( $x =$  "RleDataFrame"): Sum of each column. rowMeans signature(x = "RleDataFrame"): Mean of each 'row'. rowSums signature( $x =$  "RleDataFrame"): Sum of each 'row'. show signature(object = "RleDataFrame"): Short and pretty description of an object of this type.

# Author(s)

Peter M. Haverty, design suggestion from Michael Lawrence.

# See Also

[DataFrame](#page-0-0) [AtomicList](#page-0-0) [Rle](#page-0-0) [RleList](#page-0-0) [rowMeans](#page-0-0) [colMeans](#page-0-0) [rowSums](#page-0-0) [colSums](#page-0-0) [view-summarization-methods](#page-0-0)

```
showClass("RleDataFrame")
## Constructors
df = new("RleDataFrame", listData=list(A=Rle(c(NA, 2:3, NA, 5), rep(2,
5)), B=Rle(c(6:7, NA, 8:10),c(3,2,1,2,1,1))), nrows=10L)
df2 = RleDataFrame(list(A=Rle(c(NA, 2:3, NA, 5), rep(2, 5)),B=Rle(c(6:7, NA, 8:10),c(3,2,1,2,1,1))))
df3 = RleDataFrame(A=Rle(c(NA, 2:3, NA, 5), rep(2, 5)), B=Rle(c(6:7,NA, 8:10),c(3,2,1,2,1,1)))
```

```
## AtomicList Methods
runValue(df)
runLength(df)
ranges(df)
mean(df)
sum(df)
df + 5
log2(df) - 1## Row and Column Summaries
rowSums(df)
colSums(df)
rowMeans(df)
colMeans(df)
## Coercion
as(df, "matrix")
as(df, "list")
as(df, "RleList")
as(df, "DataFrame")
as(df, "data.frame")
```
RleDataFrame-views *Calculate summary statistics on views of an RleDataFrame*

# **Description**

These methods mirror the viewMeans type functions from IRanges for SimpleRleList. They differ in that they work on an RleDataFrame and an IRanges directly and also have a simplify argument. This works out to be faster (compute-wise) and also convenient.

Still, an RleDataFrame inherits from SimpleRleList, so all of the views functions will work.

#### Usage

```
rangeSums(x, bounds, na.rm=FALSE, simplify=TRUE)
rangeMeans(x, bounds, na.rm=FALSE, simplify=TRUE, ...)
rangeMins(x, bounds, na.rm=FALSE, simplify=TRUE)
rangeMaxs(x, bounds, na.rm=FALSE, simplify=TRUE)
rangeWhichMins(x, bounds, na.rm=FALSE, simplify=TRUE)
rangeWhichMaxs(x, bounds, na.rm=FALSE, simplify=TRUE)
```
#### Arguments

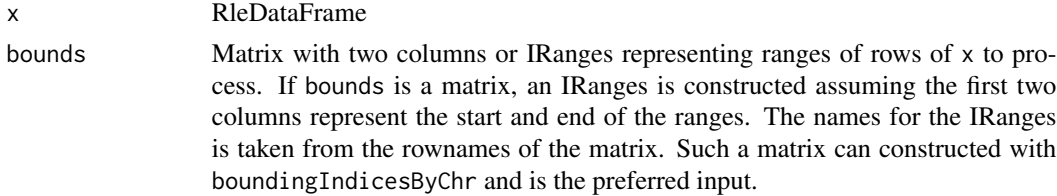

<span id="page-33-0"></span>

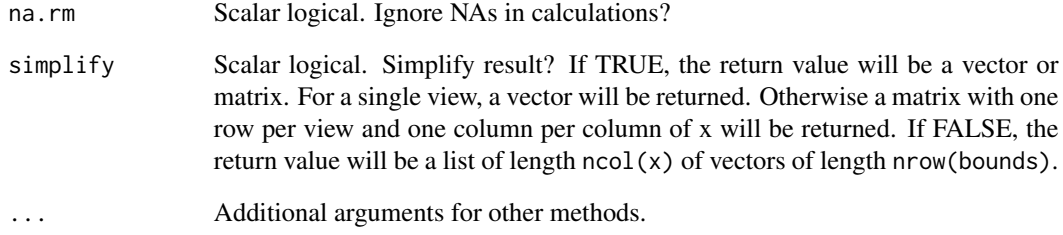

# Details

The "range" name prefixes here serve to differentiate these functions from the "view" functions. This may change. I will be asking the IRanges team to add "..." and "simplify" to the "view" methods so that I can just make additional methods for RleDataFrame.

# Value

With simplify  $==$  TRUE, a vector for single view or a matrix otherwise. When simplify  $==$  FALSE, a list of vectors length  $ncol(x)$  where each element is of length nrows(bounds).

# See Also

[RleDataFrame](#page-31-1) [boundingIndicesByChr](#page-4-1)

# Examples

```
df = RleDataFrame(list(a=Rle(1:5, rep(2, 5))), b=Rle(1:5, rep(2, 5)),
row.names=LETTERS[1:10])
mat = matrix(c(1, 4, 3, 5), ncol=2, dimnames=list(c("Gene1", "Gene2"), c("start", "end")))bounds = IRanges(start=c(1, 4), end=c(3, 5), names=c("Gene1","Gene2"))
```

```
rangeMeans(df,bounds,simplify=FALSE)
rangeMeans(df,bounds,simplify=TRUE)
rangeMeans(df,mat,simplify=TRUE)
```

```
rangeMeans(df,bounds)
rangeSums(df,bounds)
rangeMins(df,bounds)
rangeMaxs(df,bounds)
rangeWhichMins(df,bounds)
rangeWhichMaxs(df,bounds)
```
# RleDataFrame isa SimpleRleList, so all the IRanges view\* methods work too: viewMeans( Views( df, bounds) )

```
rownames,GRanges-method
```
*Get rownames from GRanges, or GenoSet*

# Description

Get rownames from GRanges or GenoSet.

#### Usage

## S4 method for signature GRanges rownames(x)

## S4 method for signature GenoSet rownames(x)

## S4 replacement method for signature GRanges rownames $(x)$  <- value

## S4 replacement method for signature GenoSet rownames $(x)$  <- value

## S4 method for signature GenoSet featureNames(object)

## S4 method for signature GRanges featureNames(object)

## S4 replacement method for signature GenoSet featureNames(object) <- value

## S4 replacement method for signature GRanges featureNames(object) <- value

# Arguments

object GRanges or GenoSet

# Value

character vector with names rows/features

```
data(genoset)
  head(rownames(locData.gr))
  head(rownames(genoset.ds))
```
<span id="page-36-1"></span><span id="page-36-0"></span>

Utility function to run CBS's three functions on one or more samples

# Usage

```
runCBS(data, locs, return.segs = FALSE, n.cores = 1, smooth.region = 2,
 outlier.SD.scale = 4, smooth.SD.scale = 2, trim = 0.025,
  alpha = 0.001
```
#### Arguments

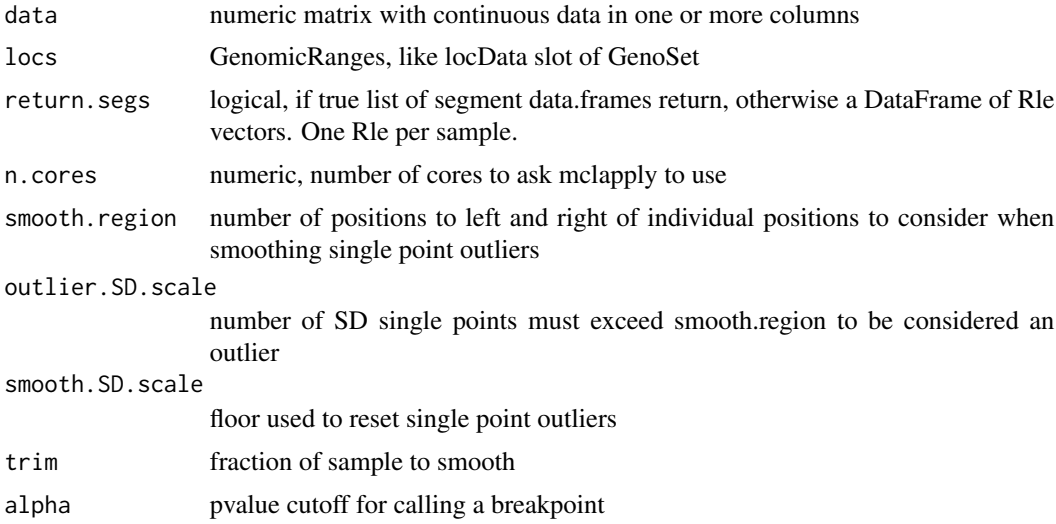

# Details

Takes care of running CBS segmentation on one or more samples. Makes appropriate input, smooths outliers, and segment

#### Value

data frame of segments from CBS

# See Also

Other "segmented data": [bounds2Rle](#page-5-1); [rangeSegMeanLength](#page-30-1), [rangeSegMeanLength,GRanges,data.frame-method](#page-0-0), [rangeSegMeanLength,GRanges,list-method](#page-0-0); [segPairTable](#page-37-1), segPairTable, DataFrame, DataFrame-method, [segPairTable,Rle,Rle-method](#page-0-0); [segTable](#page-41-1), [segTable,DataFrame-method](#page-0-0), [segTable,Rle-method](#page-0-0); [segs2Granges](#page-38-1); [segs2RleDataFrame](#page-40-1); [segs2Rle](#page-39-1)

#### Examples

```
sample.names = paste("a",1:2,sep="")
   probe.names = past("p", 1:30, sep="")ds = \text{matrix}(c(c(rep(5,20),rep(3,10)),c(rep(2,10),rep(7,10),rep(9,10))),ncol=2,dimnames=list(probe.name,sample,amp)locs = GRanges(ranges=IRanges(start=c(1:20,1:10),width=1,names=probe.names),seqnames=paste("chr",c(rep(1,20)
  seg.rle.result = RleDataFrame( a1 = Rle(c(rep(5,20),rep(3,10))), a2 = Rle(c(rep(2,10),rep(7,10),rep(9,10))), ro
   seg.list.result = list(
   a1 = data.frame( ID=rep("a1",2), chrom=factor(c("chr1","chr2")), loc.start=c(1,1), loc.end=c(20,10), num.marl
   a2 = data frame( ID=rep("a2", 3), chrom=factor(c("chr1", "chr1", "chr2")), loc.start=c(1,11,1), loc.end=c(10,20))
    runCBS(ds,locs) # Should give seg.rle.result
    runCBS(ds,locs,return.segs=TRUE) # Should give seg.list.result
```
segPairTable *Convert Rle objects to tables of segments*

#### **Description**

Like segTable, but for two Rle objects. Takes a pair of Rle or DataFrames with Rle columns and makes one or more data.frames with bounds of each new segment. Rle objects are broken up so that each resulting segment has one value from each Rle. For a DataFrame, the argument stack combines all of the individual data.frames into one large data.frame and adds a "Sample" column of sample ids.

#### Usage

```
segPairTable(x, y, ...)
## S4 method for signature Rle,Rle
segPairTable(x, y, \text{locs = NULL}, \text{ chr.ind = NULL},start = NULL, end = NULL, factor.chr = TRUE)
## S4 method for signature DataFrame, DataFrame
segPairTable(x, y, locs, stack = FALSE,
  factor.chr = TRUE)
```
#### Arguments

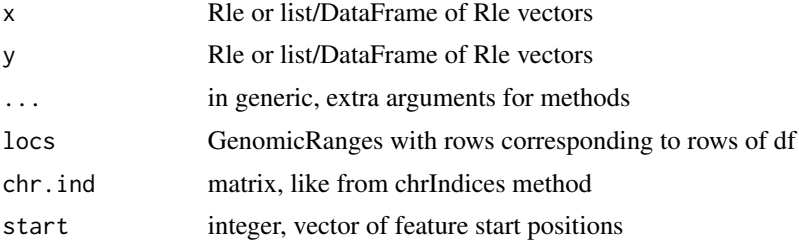

<span id="page-37-0"></span>

# <span id="page-38-0"></span>segs2Granges 39

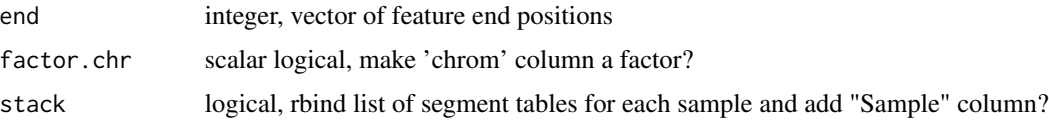

# Details

For a Rle, the user can provide locs or chr.ind, start and stop. The latter is surprisingly much faster and this is used in the DataFrame version.

# Value

one or a list of data.frames with columns chrom, loc.start, loc.end, num.mark, seg.mean

#### See Also

Other "segmented data": [bounds2Rle](#page-5-1); [rangeSegMeanLength](#page-30-1), [rangeSegMeanLength,GRanges,data.frame-method](#page-0-0), [rangeSegMeanLength,GRanges,list-method](#page-0-0); [runCBS](#page-36-1); [segTable](#page-41-1), [segTable,DataFrame-method](#page-0-0), [segTable,Rle-method](#page-0-0); [segs2Granges](#page-38-1); [segs2RleDataFrame](#page-40-1); [segs2Rle](#page-39-1)

#### Examples

```
cn = Rle(c(3, 4, 5, 6), rep(3, 4))\text{loh} = \text{Rle}(c(2, 4, 6, 8, 10, 12), \text{rep}(2, 6))start = c(9:11,4:9,15:17)
  end = start
 locs = GRanges(IRanges(start=start,end=end),seqnames=c(rep("chr1",3),rep("chr2",6),rep("chr3",3)))
  segPairTable(cn,loh,locs)
```
<span id="page-38-1"></span>segs2Granges *GRanges from segment table*

#### Description

GenoSet contains a number of functions that work on segments. Many work on a data.frame of segments, like segTable and runCBS. This function converts one of these tables in a GRanges. The three columns specifying the ranges become the GRanges and all other columns go into the 'mcols' portion of the GRanges object.

# Usage

```
segs2Granges(segs)
```
#### Arguments

segs data.frame with loc.start, loc.end, and chrom columns, like from segTable or runCBS

#### Value

GRanges

#### See Also

Other "segmented data": [bounds2Rle](#page-5-1); [rangeSegMeanLength](#page-30-1), [rangeSegMeanLength,GRanges,data.frame-method](#page-0-0), [rangeSegMeanLength,GRanges,list-method](#page-0-0); [runCBS](#page-36-1); [segPairTable](#page-37-1), [segPairTable,DataFrame,DataFrame-method](#page-0-0), [segPairTable,Rle,Rle-method](#page-0-0); [segTable](#page-41-1), [segTable,DataFrame-method](#page-0-0), [segTable,Rle-method](#page-0-0); [segs2RleDataFrame](#page-40-1); [segs2Rle](#page-39-1)

<span id="page-39-1"></span>

segs2Rle *Make Rle from segments for one sample*

# Description

Take output of CBS, make Rle representing all features in 'locs' ranges. CBS output contains run length and run values for genomic segmetns, which could very directly be converted into a Rle. However, as NA values are often removed, especially for mBAF data, these run lengths do not necessarily cover all features in every sample. Using the start and top positions of each segment and the location of each feature, we can make a Rle that represents all features.

#### Usage

segs2Rle(segs, locs)

#### Arguments

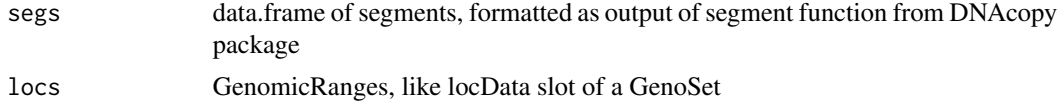

#### Value

Rle with run lengths and run values covering all features in the data set.

#### See Also

Other "segmented data": [bounds2Rle](#page-5-1); [rangeSegMeanLength](#page-30-1), [rangeSegMeanLength,GRanges,data.frame-method](#page-0-0), [rangeSegMeanLength,GRanges,list-method](#page-0-0); [runCBS](#page-36-1); [segPairTable](#page-37-1), [segPairTable,DataFrame,DataFrame-method](#page-0-0), [segPairTable,Rle,Rle-method](#page-0-0); [segTable](#page-41-1), [segTable,DataFrame-method](#page-0-0), [segTable,Rle-method](#page-0-0); [segs2Granges](#page-38-1); [segs2RleDataFrame](#page-40-1)

```
data(genoset)
 segs = runCBS( genoset.ds[, , "lrr"], locData(genoset.ds), return.segs=TRUE )
 segs2Rle( segs[[1]], locData(genoset.ds) ) # Take a data.frame of segments, say from DNAcopys segment function, a
```
<span id="page-39-0"></span>

<span id="page-40-1"></span><span id="page-40-0"></span>Given segments, make an RleDataFrame of Rle objects for each sample

#### Usage

segs2RleDataFrame(seg.list, locs)

# Arguments

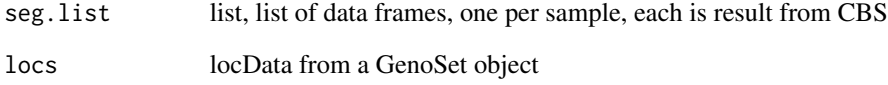

# Details

Take table of segments from CBS, convert DataTable of Rle objects for each sample.

#### Value

RleDataFrame with nrows same as locs and one column for each sample

# See Also

Other "segmented data": [bounds2Rle](#page-5-1); [rangeSegMeanLength](#page-30-1), [rangeSegMeanLength,GRanges,data.frame-method](#page-0-0), [rangeSegMeanLength,GRanges,list-method](#page-0-0); [runCBS](#page-36-1); [segPairTable](#page-37-1), [segPairTable,DataFrame,DataFrame-method](#page-0-0), [segPairTable,Rle,Rle-method](#page-0-0); [segTable](#page-41-1), [segTable,DataFrame-method](#page-0-0), [segTable,Rle-method](#page-0-0); [segs2Granges](#page-38-1); [segs2Rle](#page-39-1)

```
data(genoset)
 seg.list = runCBS( genoset.ds[, , "lrr"], locData(genoset.ds), return.segs=TRUE )
 segs2RleDataFrame( seg.list, locData(genoset.ds) ) # Loop segs2Rle on list of data.frames in seg.list
```
<span id="page-41-1"></span><span id="page-41-0"></span>

Like the inverse of segs2Rle and segs2RleDataFrame. Takes a Rle or a RleDataFrame and the locData both from a GenoSet object and makes a list of data.frames each like the result of CBS's segment. Note the loc.start and loc.stop will correspond exactly to probe locations in locData and the input to segs2RleDataFrame are not necessarily so. For a DataFrame, the argument stack combines all of the individual data.frames into one large data.frame and adds a "Sample" column of sample ids.

# Usage

```
segTable(object, ...)
## S4 method for signature Rle
segTable(object, locs = NULL, chr.ind = NULL,
  start = NULL, end = NULL, factor.chr = TRUE)
```

```
## S4 method for signature DataFrame
segTable(object, locs, factor.chr = TRUE,
  stack = FALSE)
```
# Arguments

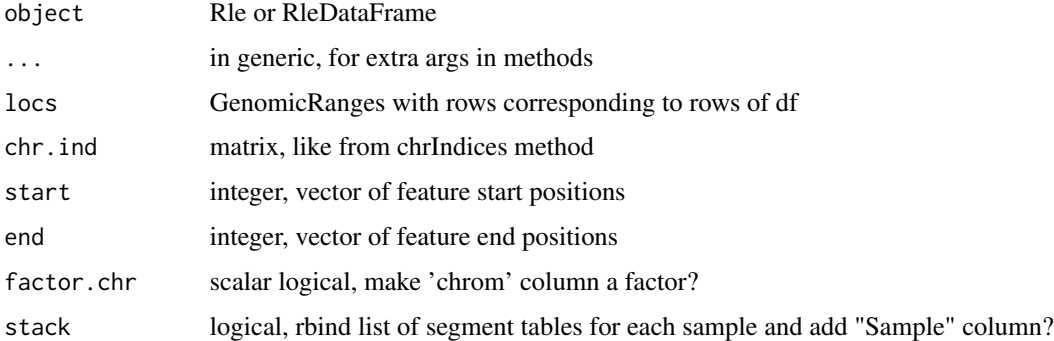

# Details

For a Rle, the user can provide locs or chr.ind, start and stop. The latter is surprisingly much faster and this is used in the DataFrame version.

# Value

one or a list of data.frames with columns chrom, loc.start, loc.end, num.mark, seg.mean

# <span id="page-42-0"></span>See Also

Other "segmented data": [bounds2Rle](#page-5-1); [rangeSegMeanLength](#page-30-1), [rangeSegMeanLength,GRanges,data.frame-method](#page-0-0), [rangeSegMeanLength,GRanges,list-method](#page-0-0); [runCBS](#page-36-1); [segPairTable](#page-37-1), [segPairTable,DataFrame,DataFrame-method](#page-0-0), [segPairTable,Rle,Rle-method](#page-0-0); [segs2Granges](#page-38-1); [segs2RleDataFrame](#page-40-1); [segs2Rle](#page-39-1)

### Examples

```
data(genoset)
 seg.list = runCBS( genoset.ds[, , "lrr"], locData(genoset.ds), return.segs=TRUE )
 df = segs2RleDataFrame( seg.list, locData(genoset.ds) ) # Loop segs2Rle on list of data.frames in seg.list
 assayDataElement( genoset.ds, "lrr.segs" ) = df
 segTable( df, locData(genoset.ds) )
 segTable( genoset.ds[ , , "lrr.segs"], locData(genoset.ds) )
 segTable( genoset.ds[ , 1, "lrr.segs"], locData(genoset.ds), colnames(genoset.ds)[1] )
```
show,GenoSet-method *Print a GenoSet*

#### Description

Prints out a description of a GenoSet object

#### Usage

## S4 method for signature GenoSet show(object)

start,GenoSet-method *Get start of location for each feature*

#### Description

Get start of location for each feature

#### Usage

## S4 method for signature GenoSet start(x)

#### Arguments

x GenoSet

#### Value

integer

<span id="page-43-0"></span>

Subset or re-order assayData locked environment, environment, or list. Shamelessly stolen from "[" method in Biobase version 2.8 along with guts of assayDataStorageMode()

#### Usage

```
subsetAssayData(orig, i, j, ..., drop = FALSE)
```
# Arguments

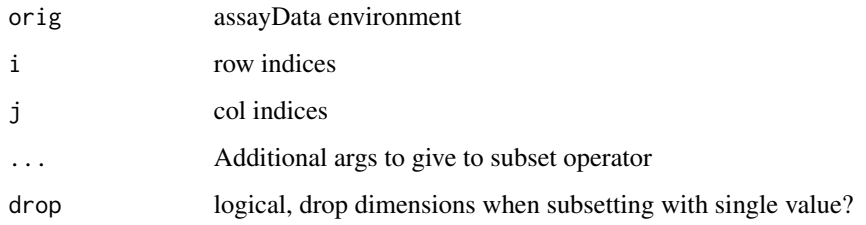

# Value

assayData data structure

#### Examples

```
data(genoset)
 ad = assayData(genoset.ds)
 small.ad = subsetAssayData(ad,1:5,2:3)
```

```
toGenomeOrder Set a GRanges or GenoSet to genome order
```
# Description

Returns a re-ordered object sorted by chromosome and start position. If strict=TRUE, then chromosomes must be in order specified by chrOrder. If ds is already ordered, no re-ordering is done. Therefore, checking order with isGenomeOrder, is unnecessary if order will be corrected if isGenomeOrder is FALSE.

#### <span id="page-44-0"></span>Usage

```
toGenomeOrder(ds, strict = TRUE)
## S4 method for signature GRanges
toGenomeOrder(ds, strict = TRUE)
## S4 method for signature GenoSet
toGenomeOrder(ds, strict = TRUE)
```
# Arguments

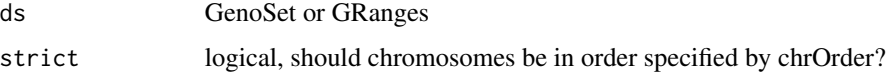

# Details

toGenomeOrder for GRanges differs from sort in that it orders by chromsome and start position only, rather than chromsome, strand, start, and width.

# Value

re-ordered ds

# See Also

Other "genome ordering": [chrOrder](#page-10-1); [isGenomeOrder](#page-24-1), [isGenomeOrder,GRanges-method](#page-0-0), isGenomeOrder,GenoSet-meth

# Examples

```
data(genoset)
  toGenomeOrder( genoset.ds, strict=TRUE )
  toGenomeOrder( genoset.ds, strict=FALSE )
  toGenomeOrder( locData(genoset.ds) )
```
width,GenoSet-method *Get width of location for each feature*

# Description

Get width of location for each feature

# Usage

## S4 method for signature GenoSet width(x)

#### **Arguments**

x GenoSet

#### Value

integer

[,GenoSet,ANY-method *Subset a GenoSet*

# Description

Subset a GenoSet

# Usage

## S4 method for signature GenoSet,ANY  $x[i, j, k, ..., drop = FALSE]$ ## S4 method for signature GenoSet, character  $x[i, j, ..., drop = FALSE]$ ## S4 method for signature GenoSet,GenomicRanges  $x[i, j, \ldots, drop = FALSE]$ 

## S4 replacement method for signature GenoSet, ANY, ANY, ANY  $x[i, j, k]$  <- value

#### Arguments

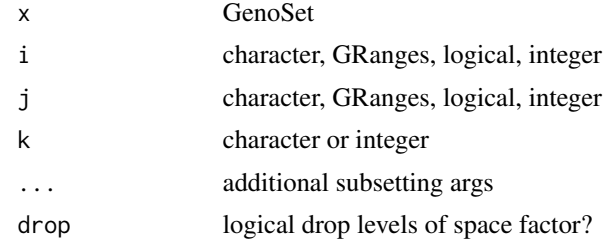

```
data(genoset)
 genoset.ds[1:5,2:3] # first five probes and samples 2 and 3
 genoset.ds[ , "K"] # Sample called K
 gr = GRanges(ranges=IRanges(start=seq(from=15e6,by=1e6,length=7),width=1,names=letters[8:14]),seqnames=rep("cl
 genoset.ds[ gr, "K" ] # sample K and probes overlapping those in rd, which overlap specifed ranges on chr17
```
<span id="page-45-0"></span>

# <span id="page-46-0"></span>**Index**

∗Topic classes GenoSet-class, [21](#page-20-0) RleDataFrame-class, [32](#page-31-0) ∗Topic datasets genoset-datasets, [22](#page-21-0) ∗Topic methods RleDataFrame-class, [32](#page-31-0) RleDataFrame-views, [34](#page-33-0) [,GenoSet,ANY-method, [46](#page-45-0) [,GenoSet,GenomicRanges-method *(*[,GenoSet,ANY-method*)*, [46](#page-45-0) [,GenoSet,character-method *(*[,GenoSet,ANY-method*)*, [46](#page-45-0) [<-,GenoSet,ANY,ANY,ANY-method *(*[,GenoSet,ANY-method*)*, [46](#page-45-0)

as.matrix,RleDataFrame-method *(*RleDataFrame-class*)*, [32](#page-31-0) AtomicList, *33*

baf2mbaf, [3](#page-2-0) boundingIndices, [4,](#page-3-0) *6*, *30* boundingIndicesByChr, [5,](#page-4-0) *5*, *30*, *35* bounds2Rle, [6,](#page-5-0) *31*, *37*, *39–41*, *43*

calcGC, [7](#page-6-0) chr, [8](#page-7-0) chr,GenoSet-method *(*chr*)*, [8](#page-7-0) chr,GRanges-method *(*chr*)*, [8](#page-7-0) chrIndices, [8](#page-7-0) chrIndices,GenoSetOrGenomicRanges-method *(*chrIndices*)*, [8](#page-7-0) chrInfo, [9](#page-8-0) chrInfo,GenoSetOrGenomicRanges-method *(*chrInfo*)*, [9](#page-8-0) chrNames, [10](#page-9-0) chrNames,GenoSet-method *(*chrNames*)*, [10](#page-9-0) chrNames,GRanges-method *(*chrNames*)*, [10](#page-9-0) chrNames<- *(*chrNames*)*, [10](#page-9-0) chrNames<-,GenoSet-method *(*chrNames*)*, [10](#page-9-0)

chrNames<-,GRanges-method *(*chrNames*)*, [10](#page-9-0) chrOrder, [11,](#page-10-0) *25*, *45* cn2lr, [11](#page-10-0) cn2lr,DataFrame-method *(*cn2lr*)*, [11](#page-10-0) cn2lr,matrix-method *(*cn2lr*)*, [11](#page-10-0) cn2lr,numeric-method *(*cn2lr*)*, [11](#page-10-0) coerce,RleDataFrame,matrix-method *(*RleDataFrame-class*)*, [32](#page-31-0) colMeans, *33* colMeans,DataFrame-method *(*RleDataFrame-class*)*, [32](#page-31-0) colMeans,RleDataFrame-method *(*RleDataFrame-class*)*, [32](#page-31-0) colnames, GenoSet-method, [12](#page-11-0) colnames<-,GenoSet-method *(*colnames,GenoSet-method*)*, [12](#page-11-0) colSums, *33* colSums,RleDataFrame-method *(*RleDataFrame-class*)*, [32](#page-31-0) DataFrame, *33*

dim,GenoSet-method, [13](#page-12-0) elementLengths,GenoSet-method, [13](#page-12-0)

elementLengths,GRanges-method *(*elementLengths,GenoSet-method*)*, [13](#page-12-0) end, GenoSet-method, [14](#page-13-0) eSet, *21*

fake.baf *(*genoset-datasets*)*, [22](#page-21-0) fake.cn *(*genoset-datasets*)*, [22](#page-21-0) fake.lrr *(*genoset-datasets*)*, [22](#page-21-0) fake.pData *(*genoset-datasets*)*, [22](#page-21-0) featureNames,GenoSet-method *(*rownames,GRanges-method*)*, [36](#page-35-0) featureNames,GRanges-method *(*rownames,GRanges-method*)*, [36](#page-35-0) featureNames<-,GenoSet-method *(*rownames,GRanges-method*)*, [36](#page-35-0)

#### 48 INDEX

featureNames<-,GRanges-method *(*rownames,GRanges-method*)*, [36](#page-35-0) fixSegNAs, [14](#page-13-0)

gcCorrect, [15](#page-14-0) genome, [15](#page-14-0) genome, GenoSet-method, [16](#page-15-0) genome<-,GenoSet-method *(*genome,GenoSet-method*)*, [16](#page-15-0) genomeAxis, [17,](#page-16-0) *19* genoPlot, *17*, [18](#page-17-0) genoPlot,GenoSetOrGenomicRanges,ANY-method *(*genoPlot*)*, [18](#page-17-0) genoPlot,numeric,numeric-method *(*genoPlot*)*, [18](#page-17-0) genoPlot,numeric,Rle-method *(*genoPlot*)*, [18](#page-17-0) genoPos, [19](#page-18-0) genoPos,GenoSetOrGenomicRanges-method *(*genoPos*)*, [19](#page-18-0) GenoSet, [20,](#page-19-0) *22* genoset *(*genoset-package*)*, [3](#page-2-0) GenoSet-class, [21](#page-20-0) genoset-datasets, [22](#page-21-0) genoset-defunct, [23](#page-22-0) genoset-deprecated, [23](#page-22-0) genoset-package, [3](#page-2-0) genoset.ds *(*genoset-datasets*)*, [22](#page-21-0) GenoSetOrGenomicRanges-class *(*GenoSet-class*)*, [21](#page-20-0)

initGenoSet, [24](#page-23-0) isGenomeOrder, *11*, [25,](#page-24-0) *45* isGenomeOrder,GenoSet-method *(*isGenomeOrder*)*, [25](#page-24-0) isGenomeOrder,GRanges-method *(*isGenomeOrder*)*, [25](#page-24-0)

locData, [26](#page-25-0) locData,GenoSet-method *(*locData*)*, [26](#page-25-0) locData.gr *(*genoset-datasets*)*, [22](#page-21-0) locData<- *(*locData*)*, [26](#page-25-0) locData<-,GenoSet,GRanges-method *(*locData*)*, [26](#page-25-0) lr2cn, [26](#page-25-0)

modeCenter, [27](#page-26-0)

names, GenoSet-method, [28](#page-27-0)

nrow,GRanges-method, [28](#page-27-0) numCallable, [29](#page-28-0) pos, [29](#page-28-0) pos,GenoSetOrGenomicRanges-method *(*pos*)*, [29](#page-28-0) rangeColMeans *(*RleDataFrame-views*)*, [34](#page-33-0) rangeMaxs *(*RleDataFrame-views*)*, [34](#page-33-0) rangeMaxs,RleDataFrame-method *(*RleDataFrame-views*)*, [34](#page-33-0) rangeMeans *(*RleDataFrame-views*)*, [34](#page-33-0) rangeMeans,matrix-method *(*RleDataFrame-views*)*, [34](#page-33-0) rangeMeans,numeric-method *(*RleDataFrame-views*)*, [34](#page-33-0) rangeMeans,RleDataFrame-method *(*RleDataFrame-views*)*, [34](#page-33-0) rangeMins *(*RleDataFrame-views*)*, [34](#page-33-0) rangeMins,RleDataFrame-method *(*RleDataFrame-views*)*, [34](#page-33-0) rangeSampleMeans, *5, 6*, [30](#page-29-0) rangeSegMeanLength, *7*, [31,](#page-30-0) *37*, *39–41*, *43* rangeSegMeanLength,GRanges,data.frame-method *(*rangeSegMeanLength*)*, [31](#page-30-0) rangeSegMeanLength,GRanges,list-method *(*rangeSegMeanLength*)*, [31](#page-30-0) rangeSums *(*RleDataFrame-views*)*, [34](#page-33-0) rangeSums,RleDataFrame-method *(*RleDataFrame-views*)*, [34](#page-33-0) rangeWhichMaxs *(*RleDataFrame-views*)*, [34](#page-33-0) rangeWhichMaxs,RleDataFrame-method *(*RleDataFrame-views*)*, [34](#page-33-0) rangeWhichMins *(*RleDataFrame-views*)*, [34](#page-33-0) rangeWhichMins,RleDataFrame-method *(*RleDataFrame-views*)*, [34](#page-33-0) readGenoSet, [31](#page-30-0) Rle, *33* RleDataFrame, *35* RleDataFrame *(*RleDataFrame-class*)*, [32](#page-31-0) RleDataFrame-class, [32](#page-31-0) RleDataFrame-views, [34](#page-33-0) RleList, *33* rowMeans, *33* rowMeans,RleDataFrame-method *(*RleDataFrame-class*)*, [32](#page-31-0) rownames,GenoSet-method *(*rownames,GRanges-method*)*, [36](#page-35-0) rownames,GRanges-method, [36](#page-35-0)

#### INDEX 49

rownames<-,GenoSet-method *(*rownames,GRanges-method *)* , [36](#page-35-0) rownames<-,GRanges-method *(*rownames,GRanges-method *)* , [36](#page-35-0) rowSums , *33* rowSums,RleDataFrame-method *(*RleDataFrame-class*)* , [32](#page-31-0) runCBS , *7* , *31* , [37](#page-36-0) , *39–41* , *43* sampleNames,GenoSet-method *(*colnames,GenoSet-method *)* , [12](#page-11-0) sampleNames<-,GenoSet,ANY-method *(*colnames,GenoSet-method*)* , [12](#page-11-0) segPairTable , *7* , *31* , *37* , [38](#page-37-0) , *40, 41* , *43* segPairTable,DataFrame,DataFrame-method *(*segPairTable*)*, [38](#page-37-0) segPairTable,Rle,Rle-method *(*segPairTable*)*, [38](#page-37-0) segs2Granges , *7* , *31* , *37* , [39](#page-38-0) , *39–41* , *43* segs2Rle , *7* , *31* , *37* , *39* , [40](#page-39-0) , *40, 41* , *43* segs2RleDataFrame , *7* , *31* , *37* , *39, 40* , [41](#page-40-0) , *43* segTable , *7* , *31* , *37* , *39–41* , [42](#page-41-0) segTable,DataFrame-method *(*segTable *)* , [42](#page-41-0) segTable,Rle-method *(*segTable *)* , [42](#page-41-0) show, GenoSet-method, [43](#page-42-0) show,RleDataFrame-method *(*RleDataFrame-class *)* , [32](#page-31-0) SimpleRleList , *33* start, GenoSet-method, [43](#page-42-0) subsetAssayData , [44](#page-43-0)

toGenomeOrder , *11* , *25* , [44](#page-43-0) toGenomeOrder,GenoSet-method *(*toGenomeOrder*)*, [44](#page-43-0) toGenomeOrder,GRanges-method *(*toGenomeOrder*)*, [44](#page-43-0)

width, GenoSet-method, [45](#page-44-0)